buying tron on binance best places to trade cryptocurrency automated ai trading platform best binance tra

Best 5 Crypto Signal Auto Traders for Binance Futures https://www.bitcoinofamerica.org/uploads/kiosks/1611569400729606697600e98f87bf0f.jpg|||Shell Gas Station-Poplar Avenue|||1280 x 960 Gutscheine Review 2021 - Get a 20% Fee Discount https://www.cryptofish.com/blog/wp-content/uploads/2019/03/how-to-buy-bitcoin-cash-in-2019.jpg|||Buy Bitcoin With Credit Card On Luno: 4 Easy Steps ...|||1440 x 810 https://cryptolisty.com/wp-content/uploads/2021/03/Untitled-1-6.jpg|||Grid+ Lattice1 Review and Best Alternatives. - Crypto Listy|||1200 x 1200 Trade Nearly 24hrs a Day - Cboe Official Cite - cboe.com 10 Best Cryptocurrency Exchanges Of 2021 ZenLedger #Binance#TRX#TRONHow To Buy TRX (TRON) On Binance And Deposit On Any Platform In 2022 || TRX(TRON) || Hindi/UrduTRON is a decentralized, open-source block ch. https://coincodex.com/en/resources/images/admin/news/binance-invests-ten/binance-ftx-investment.png:resize boxcropipg?1580x888|||Binance Invests "Tens of Millions" in Crypto Derivatives ...|||1579 x 888 https://getgadgets.in/wp-content/uploads/2020/11/Pi1-2-1.jpg|||Zerodha Pi Software Download link For Windows [ Free ...|||1912 x 866 https://gblobscdn.gitbook.com/assets%2F-LOUdhG0EdploAZkuooL%2F-LqBRoFEvMPFKU0AdHza%2F-L qBTPioS8WazROVESwG%2Fimage.png?alt=media&token=14e771b9-b669-4056-b591-f5b318a2740f||| Binance US - Trade Platform|||1282 x 772 http://www.bitcoinofamerica.org/uploads/kiosks/16010197579402883805f6d9f6d12f85.jpeg|||In2itive Pc Repair-Stockton Hill Road|||4032 x 3024 https://monfexfilestorage.blob.core.windows.net/files/blog/CZQV7BkHlpCMcM0F.jpeg|||Buy Bitcoin with Credit Card to Fund Your Account - Monfex|||4294 x 3274 https://coindoo.com/wp-content/uploads/2021/06/buy-BTC-with-Bitstamp.jpg|||How to Buy Bitcoin with Credit Card - Coindoo|||1418 x 769 http://prostitutemovies.com/wp-content/uploads/2016/07/1.jpg|||[Tutorial] How to buy BitCoin with PayPal or Credit Card ...|||1208 x 1018 https://cwstatic.nyc3.digitaloceanspaces.com/2021/05/26/images/2/Binance NFT 24 June 2021.png|||Binance NFT Review (2021) All You Need to Know ...|||1600 x 900 https://wunderbit.co/media/11/download/cover article buy low sell high.jpg?v=1||How to Buy Bitcoin with Credit Card in 2020?|||2265 x 1267 Best Binance Bots [2022] - These Are Top Trading Bots For . 10 Best Crypto Exchanges and Platforms of January 2022 . An AI trading site is an online platform that allows you to buy and sell assets autonomously. In other words, the underlying software will place trades on your behalf which is perfect if you have. Binance has managed to capture the largest share of the cryptocurrency markets attention because of innovative features and services. These include numerous indicators for better trading. But the question is, which indicators are best for trading. Binance Leveraged Tokens BLVTs Binance Futures Kite @ Zerodha on the App Store https://www.cryptocointrade.com/wp-content/uploads/2018/11/Top-10-Twitter-accounts-to-follow-for-Crypto currency-trading.jpg|||Best Crypto Traders on Twitter - What Cryptocurrency ...|||1024 x 1024 Binance leverage risk, binance leverage trade . Binance leverage risk. At any given time (episode), an agent abserves it's current state (n-day window stock price representati on ), selects and performs an acti on (buy/sell/hold), observes a subsequent state, receives some reward signal (difference in portfolio positi on ) and lastly adjusts it .

Binance is thought to be the best cryptocurrency exchange platform in the industry. However, if you are

someone who is a little bit inexperienced when it comes to the cryptocurrency trading industry, youre probably going to want to make the most of a bot. The good news is that there are plenty of finance bots floating around out there right now, which you can capitalize on, and leverage your trading strategies effortlessly.

Buy Bitcoin With Credit Card - Instant and Easy - Coinify

https://cryptopolitanimg.s3.amazonaws.com/wp-content/uploads/2021/01/19005313/Ethereum-trend-analysis- -ETHUSD-knocks-at-1300-resistance-amid-slow-buying.jpg|||Ethereum trend analysis: ETH/USD knocks at \$1,300 amid ...|||1140 x 815

Can U.S traders trade with margin/leverage? : binance

https://assets-global.website-files.com/60edbc8bd619ddc15e7c9601/610b1a700302fe97b15ea8d5\_gvgs48tchf qiz6pefawb-p-3200.jpeg|||How to Buy Bitcoin Without a Debit or Credit Card - Coin Cloud|||3200 x 1800

https://blockonomi-9fcd.kxcdn.com/wp-content/uploads/2017/12/tron-trx-guide.jpg||Beginners Guide to TRON (TRX) Information, Review  $\&$ amp; How ...|||1400 x 933

Where can I download Pi? - Zerodha

https://s32659.pcdn.co/wp-content/uploads/2020/04/threed\_mockup-12.png|||Bitcoin Margin Trading: How To Multiply your Profits with ...|||1026 x 2042

SHIBA TRON (SHIBT) is a cryptocurrency launched in 2022and operates on the Binance Smart Chain (BEP20) platform. SHIBA TRON has a current supply of 10,000,000,000 with 0 in circulation. The last known price of SHIBA TRON is 0.0013143 USD and is up 37.68 over the last 24 hours.

https://www.justcryptocurrencies.com/wp-content/uploads/2020/10/52187/crushing-bitcoin-dominance-coulddecimate-altcoins-through-q1-2021.jpg|||Crushing Bitcoin Dominance Could Decimate Altcoins Through ...|||2560 x 1696

http://www.webleone.com/wp-content/uploads/2020/02/ethbull-ftx-binance-arbitrage.jpeg|||FTX Leverage Tokens on Binance - Buy Before Listing|||1092 x 1014

How to Buy Bitcoin with Credit Card [2021 UPDATED]

7 Best Binance Indicators for Crypto Trading Coin Price Predict

Tour Acumatica #1 Cloud ERP - Anywhere, Anytime & amp; Any Device

A Beginners Guide To Options - 5 Winning Options Strategies

https://assets.webinfcdn.net/favicons/b/brick-a-brack.com.ico|||Website Informer / 104.27.165.162 ip address|||1024 x 1024

QUICK GUIDE: How to buy Bitcoin with Credit Card Go to the CEX.io website Register using your email and confirm your account with your phone number. Input your proof of identity, country of residence, select your form of identification and upload photos of your documents. Take a selfie of yourself holding the document and upload the photos.

https://static.cryptohopper.com/images/news/uploads/1597136721-binance-launches-perpetual-futures-margin ed-and-priced-with-bitcoin.png|||Binance Launches Perpetual Futures Margined and Priced ...|||1600 x 900

https://miro.medium.com/max/1104/1\*uYPFhi\_iU\_J4ZOm6YEZ-xQ.png||Only \$1 fee to transfer funds to Polygon/Matic | by ...|||1104 x 1069

A Zerodha Pi download for PC is very simple. If you want to perform Zerodha Pi download for windows, just follow the steps below: Click on support.zerodha.com on your browser; Click on the Pi and other platforms link located below Trading and market heading. Look for the Zerodha Pi software download link that says where.

The number of payment options available : do they accept bank transfer, credit card, PayPal, etc?, tron binance dex. Bitcoin shot up from 5 dollars in 2012 to approx 1000 dollars in 2017, tron binance airdrop tron to binance. Due to this, it became a popular investment option among millennial investors. How can we buy Bitcoin, tron binance .

Zerodha Pi Scanner Download protected by Community Feb 15 '17 at 10:43 Zerodha Pi Download For Windows 10. Thank you for your interest in this question. Because it has attracted low-quality or spam answers that had to be removed, posting an answer now requires 10 reputation on this site (the association bonus does not count).

https://blog.cex.io/wp-content/uploads/2016/11/deposit-infograph-horizontal-ENG.png|||How to Buy Bitcoins with Credit Card or Debit Card at CEX ...|||3486 x 1301

Videos for Automated+ai+trading+platform

4 Best Places To Buy and Sell Cryptocurrency

https://www.hebergementwebs.com/image/33/3346c1ac3484b9bffa8b773608d56b39.jpg/monabanq-allows-yo u-to-deposit-checks-cash-at-credit-mutuel-5.jpg|||Crédit Mutuel Bitcoin / Bitcoin Daily Bitcoin Tops 10k ...|||1400 x 806

Buy Bitcoin & amp; Crypto Instantly - Buy Bitcoin In 3 Minutes

Binance Leveraged Tokens (BLVT) are tradable assets in the spot market that allows you to gain leveraged exposure to a cryptocurrency without the risk of liquidation. Binance leveraged tokens eliminate the intricacies of managing a conventional leveraged position as users are not required to pledge collateral or maintain margin.

https://www.topsharebrokers.com/images/broker-details/zerodha-coin-mutual-funds-investment-orderbook.pn g|||Zerodha Kite,Zerdha PI-Best Online Trading Platform|Review ...|||1060 x 787

How to buy bitcoin instantly with credit card 1. Create a Coinify Buy and Sell account in just a few basic steps. 2. Select Credit / Debit Card as your preferred payment method 3. Start purchasing bitcoin! Create a Coinify Account to buy your first bitcoin! Before you buy bitcoins, youll need a wallet

\$ npm install serverless --global \$ serverless create --template aws-python3 --path ai\_trading\_system. That will create a scheduled\_tg\_bot folder with three files: .gitignore, serverless.yml, and handler.py. The serverless file defines the deployment: what, when, and how it is going to be run. The handler file will contain the code to run:

https://www.bitcoinofamerica.org/uploads/kiosks/160809348212099158265fd98f2a8d6b5.jpg|||Bitcoin ATM Location - BP Gas Station-New Horn Lake Road ...|||1280 x 960

Your credit or debit card is the simplest and fastest way to buy Bitcoin right now. All it takes is three simple steps: Decide how much Bitcoin you want to buy and click Buy Bitcoin Enter your wallet address Receive your Bitcoin! It' easy, fast, and secure.

https://mir-s3-cdn-cf.behance.net/project\_modules/max\_1200/2def5772735899.5bf1e4e211a09.jpg|||Bitbunch | AI-powered automated trading platform on Behance|||1200 x 2182

3 & quot; Best & quot; Indian Exchanges to Buy Tron (INR to TRX.

https://learnbonds.com/wp-content/images/2020/03/how-to-buy-bitcoin-with-debit-card-in-2019.jpg|||How to Buy Bitcoin With Debit Card in 2020 - LearnBonds.com|||1441 x 811

https://cms.qz.com/wp-content/uploads/2019/08/Visa-Mastercard-Credit-Cards.jpg?quality=75&strip=all &w=1600&h=900&crop=1|||Buy Crypto With Credit Card - How To Buy Bitcoin Other ...|||1600 x 900

Click on the Buy button located in your Dashboard. To learn how to buy Bitcoin with Credit/Debit card on Zeply, just choose the card youll be using to buy your Bitcoin. Then proceed to input the amount of BTC you wish to buy and the currency youll use to fund the transaction. Proceed by clicking on the Buy button.

Bitonyx - automated AI crypto trading system. Fully automated A.I crypto trading system, that uses over 70 market neutral strategies, historically proven and tested. Profit on all market conditions, works 24/7 emotionless based on a framework of machine-learning and neural network algorithms. A one window platform for trading multiple crypto-currencys on multiple exchanges simultaneously at low risk by rapid adaptation techniques.

https://www.gpucoin.net/wp-content/uploads/2019/11/how-where-to-buy-bitcoin-zero.jpg||How to Buy Bitcoin Zero (BZX) with PayPal & amp; Credit Card in ...|||1200 x 801

https://images.cointelegraph.com/images/1434\_aHR0cHM6Ly9zMy5jb2ludGVsZWdyYXBoLmNvbS91cGxv YWRzLzIwMjAtMTIvOGYyYjUyNmUtNzlhOS00ZTcxLTg4MmYtMzQ4NmI5MGFhYWFlLmpwZw==.jp g|||Cryptocurrency News By Cointelegraph : Suspected Bitcoin ...|||1434 x 955

https://i.pinimg.com/originals/85/6e/b2/856eb2a6d9aac0ddd7fb65ca471bed7a.jpg|||Realtime Binance Crypto Charts Mt4|||1470 x 2204

Best Cryptocurrency Exchanges in 2022 - Top 10 Sites to Buy .

https://www.cryptofish.com/blog/wp-content/uploads/2019/05/How-to-use-credit-card-on-Luno-and-buy-bitco in.jpg|||How To Buy Bitcoin With Credit Card On Luno in 2019 ...|||1440 x 811

https://bitcoinshirtz.com/wp-content/uploads/2016/12/Bitcoin-debit-cards-bitcoinshirtz.jpg|||BITCOIN BUY VISA CARD OBILUN38 blog|||1200 x 800

Get your free wallet. Download the Bitcoin.com Wallet mobile app and tap the Buy button. 2. Verify your identity. If you want more than \$100 worth of crypto, you'll need to verify your identity. We make the process easy. 3. Make your payment. Pay for your crypto with credit card, payment app, or by bank transfer. Top+cryptocurrency+exchange+sites News

https://tokenhell.com/wp-content/uploads/dance-4271941\_1920.jpg|||Indonesian Minister Unveils Plans For Rolling Out State ...|||1920 x 1280

????AI Trading for Beginners: Find the Best AI Trading Platform .

Top Cryptocurrency Exchanges Ranked By Volume CoinMarketCap

2019-10-18 02:40. Binance supports high leveraged transactions through the use of complex risk control engines and settlement models. By default, leverage is set to 20x. You may adjust the leverage to your preference. The higher the leverage, the lower value of the trader $&\#39$ ; position.

Binance.US is an interactive way to buy, sell, and trade crypto in the US. Trade over 60 cryptocurrencies and enjoy some of the lowest trading fees in the US.

The five best trading bots supported by Binance are Bitsgap, Coinrule, CryptoHopper, Quadency, Bots.io and HaasOnline. Please note that all the exchanges (Binance as well) connect to your trading platform using API keys, and therefore it is not possible to make withdrawals from your trading exchange. Please read our detailed review of Bitsgap here.

https://uploads-ssl.webflow.com/5f57e6f89a4eb6925215e9e5/604c8f36217013752d0d009a\_coin-signals-min. jpg|||Best Free Crypto Signals For Beginners Traders | Altrady|||1662 x 913

http://www.adigitalblogger.com/wp-content/uploads/2016/12/Motilal-Oswal.jpg|||Blgi Stock Trading Motilal Oswal Trading Account Brokerage ...|||1366 x 768

How to Buy Bitcoin with a Credit Card

https://www.topsharebrokers.com/images/logo/16x9/edelweiss-broking/edelweiss-broking-span-margin-calcul ator.jpg|||Currency Option Margin Calculator | Forex System Free|||1920 x 1080

If you like the sound of what an automated software application offers for your long-term trading needs, we are now going to list our recommended AI trading platforms for 2021. Note: The following list of recommended providers includes AI share trading, AI stock market trading, AI forex trading, and AI cryptocurrency trading.

https://uploads-ssl.webflow.com/5af2b9f48f58658bd5d06abf/5af2b9f48f5865e1cdd06b44\_ipad-wizard.png|||R ekt no more: How my experiences trading shaped Capitalise ...|||2116 x 1497

https://blockonomi-9fcd.kxcdn.com/wp-content/uploads/2018/06/buy-bitcoin-with-paypal.jpg|||How to Buy Bitcoin With PayPal - Complete Beginner's Guide ...|||1400 x 933

Zerodha' a flagship trading platform Kite Web is now available as an iOS app! Clean & amp; intuitive UI, super fast and super light backend for all your investment and trading needs. 0 brokerage for investments and flat 20 for F& O trading. Check this link for the Kite user manual: https://kite.trade/

Videos for Buying+tron+on+binance

https://media.cointral.com/wp-content/uploads/2019/11/08013819/binance-para-cekme-scaled.jpg||How Buy Bitcoin On Binance : How To Buy Bitcoin On Binance ...|||2560 x 1542

Popular exchanges that fall into this category are Coinbase, Binance, Kraken, and Gemini. These exchanges

are private companies that offer platforms to trade cryptocurrency. These exchanges .

https://images.fnlondon.com/im-354784/?width=1280&height=853||Ex-Linklaters tech head denies sexually harassing junior ...|||1280 x 853

https://1.bp.blogspot.com/-pthHRyoglAY/XxIcO2OvjEI/AAAAAAAAABc/O9dkjPwPdSoOeH4t2W5BH1Ck qn7l\_UBagCLcBGAsYHQ/s1920/bitcoin%2B2.jpg|||How To Buy Bitcoins With Credit Card Or Debit Card: How To ...|||1920 x 1280

How to Buy Bitcoin with Credit Card step-by-step guide

Best 5 Crypto Signal Auto Traders for Binance Futures The use of crypto signals has exploded in popularity, as traders in the market compete to gain an edge in this volatile market. The advantage of using crypto signals is obvious, a team of dedicate traders who spend their entire time spotting profitable trading opportunities so that you don $&\#39;$ t.

http://howtomakemoneywithbitcoin.net/wp-content/uploads/2017/03/buy-bitcoin-instantly-with-credit-card.jp g|||Buy Bitcoin Instantly With Credit Card. No Verification|||1920 x 1080

https://brugu.io/blog/wp-content/uploads/2021/07/brugu-software-solutions-pvt-ltd-6.png|||Top 10 Bitcoin And Crypto Investing Sites | Earn More ...|||1920 x 1080

Overview: Founded in the U.S. in 2012, Coinbase Pro is one of the largest cryptocurrency exchanges around. The service is available in more than 100 countries and has more than 68 million users.

https://lh6.googleusercontent.com/dIasVZ\_E647ifUrHeaVpA80kr\_oS7qR4YSev-K6x0wedJydashIPQ9GFGR 3li6B7jzRzxJgKMpyH6INER9NOMqMTAQvvcPEjgraZcC9r4GJx5A7M0dp626b1AhhWi4VXstnDJ0d8|||12 5+ Binance Signals: Binance Trading Signals Groups on ...|||1400 x 1015

Kite 3.0 Full Width Zerodha Trading Platform - Chrome Web Store

How To Buy Bitcoin With A Credit Card: 6 Safe Ways .

Follow Binance Traders. With only a few easy steps, anyone can now trade like an expert by following the best traders on Binance. 1. Sign up for Shrimpy. Shrimpy is a social trading platform for cryptocurrency. It is designed for both professional and novice traders to learn about the growing crypto industry.

https://quebecnewstribune.com/wp-content/uploads/2018/01/Binance-Down.jpg|||Binance New User Registration, Finally allows Registration ...|||1432 x 839

Everyone seems to want cryptocurrency these days. But to get in on the action, youll need a crypto exchange where you can buy and sell digital currencies, like Bitcoin, Ethereum and Dogecoin .

Leverage and Margin of USD-M Futures Binance

https://www.cryptofish.com/blog/wp-content/uploads/2019/02/how-to-buy-bitcoin-with-credit-card-2019-1.jp g|||How to Buy Bitcoin with Credit Card in 2019 - CryptoFish|||1440 x 810

The #1 Forex Robot Of 2021 - Meet The Odin Forex Robot

Details for How To Leverage On Binance and Related Queries

Kite by Zerodha - Apps on Google Play

Top 10 Bitcoin and Cryptocurrency Exchanges 1. Coinbase 2. Voyager 3. BlockFi 4. Uphold 5. Kraken 6. eToro 7. Bitcoin IRA 8. Crypto.com 9. Binance 10. Hodlnaut Best Crypto Exchanges and Investing Platforms Here is our list of the 10 best cryptocurrency exchanges and investing or trading platforms.

Gutscheine Review 2021 - Get a 20% Fee Discount

Coinbase Binance Robinhood Gemini Kraken [ Read: Sign up for stock news with our Invested newsletter. ] Coinbase It should come as no surprise that Coinbase, one of the most popular crypto.

Bitonyx - automated AI crypto trading system

Top 10 Best Coins To Trade On Binance 2021 - Coin Decimal

How and Where to Buy SHIBA TRON (SHIBT) An Easy Step by .

Binance charges between 1% and 3.5% for direct Tron (TRX) purchases using your credit, debit card, or bank transfer, though if you want to buy Tron (TRX) using another crypto the fee can be as low as 0.1% from other traders on the exchange. The process of getting started is also just as convenient.

Coinbase is one of the best cryptocurrency exchanges for beginners. Its platform is easy to use when buying, selling and storing cryptocurrencies. It also is a great place to stay up to date with.

For our market makers, algorithmic traders, and proprietary traders, Binance.US strives to provide the right tools for you to leverage. A competitive volume-based fee structure. Top tier matching engine endurance tested to maintain optimal uptime. Dynamic API integrations - WebSocket, REST, WAPI.

Buy TRON with Bank Transfer. Buy stablecoins listed on Binance by wiring money from your account to the providers of these coins. Then, use these stablecoins to buy TRON on Binance exchange.

One of the most prominent names in the crypto exchanges industry is Binance . Founded in 2017, the exchange quickly reached the number one spot by trade volumes, registering more than USD 36 billion in trades by the beginning of 2021. Gemini is another big name in the cryptocurrency exchange sphere.

https://www.bitcoinofamerica.org/uploads/kiosks/16019999628972020665f7c945ab41a0.jpg|||Shell Gas Station-Airport Blvd|||3024 x 4032

The lions share of TRON trades is shared between Binance and Liqui. These two exchanges cover almost 95% of all trades in January 2018, with Binance commanding the majority using two trading .

https://www.211bitcoin.com/wp-content/uploads/2021/07/Bitcoin.jpg|||How to Buy Bitcoin with Credit Card without Verification ...|||1280 x 853

https://executium.com/m/alt/images/260489563 exchange-bitcoin.jpg|||Best Algorithmic Trading Strategies | executium Trading System|||1200 x 800

https://stormgain.com/sites/default/files/2020-04/Buy-Bitcoin-with-credit-card.jpg|||How to buy Bitcoin with a credit card: the best ways ...|||1600 x 1200

Best CryptoCurrency Exchange platforms. Find below the list of the best places to exchange, buy and sell cryptocurrencies including Bitcoin, Ethereum, Ripple. Find above the list of the best sites to buy a cryptocurrency as Bitcoin or altcoins such as Ethereum, Ripple, Bitcoin Cash, Dash, Litecoin, Monero .

https://cryptohubbox.com/wp-content/uploads/2020/02/Buying-Bitcoin-on-Binance-with-Credit-Card.jpg|||Ho w to Buy Bitcoin With A Credit Card On Binance?|||1579 x 888

How To Buy Bitcoin With A Credit Card To buy Bitcoin with a credit card or debit card, follow these steps: Create an account with an exchange such as Coinbase Complete the identity verification process Select Bitcoin (BTC) from the cryptocurrency list Enter the amount of Bitcoin to buy Choose credit card or debit card as the payment method

Binance is a fine place to begin if youre new to cryptocurrencies. Visit www.binance.com for a Binance account or download the Binance crypto trading app to get started. After that, you must confirm your account. There are two significant ways to acquire cryptocurrency on Binance using cash after youve validated your account:

Best Binance Coin Trading Signals January 2022 Ultimate .

Automated Technical Analysis - Powerful Trading Software

https://jamesbachini.com/wp-content/uploads/2021/01/ftx-screenshot-2048x1046.png||Binance vs FTX Which Is The Best Crypto Exchange?|||2048 x 1046

https://lh6.googleusercontent.com/hw3aSmrnwUFdTRynJ7oyVKMpDpueRV5s7Nlzfjwd3uV80VGUZt1SUp cyhwu3DiJ76B69z9KnERPtdiTnpj7N3bzfwKixv1QwDfwJbaWNyGoBzCNoFzsWltYiCUUG1u6l\_\_JT3EIG|| |125+ Binance Signals: Binance Trading Signals Groups on ...|||1395 x 917

https://www.bitcoinofamerica.org/uploads/kiosks/160199994911080671245f7c944dafea9.jpg|||Shell Gas Station-Airport Blvd|||4032 x 3024

https://img1.wsimg.com/isteam/ip/ffbc99ed-2694-4b62-a929-9a70e605ce88/tecHive homepage 3-0001.png|||Projects | techive.io|||1900 x 1267

What Are Binance Leveraged Tokens Binance

https://www.cryptofish.com/blog/wp-content/uploads/2019/03/how-to-buy-bitcoin-cash-with-a-debit-card-in-2 019.jpg|||How To Buy Bitcoin Without Debit Card / How to buy Bitcoin ...|||1441 x 811

Follow the Best Social Crypto Traders on Binance

8 Best Cryptocurrency Brokers in 2022 Benzinga Crypto

Tron binance staking, tron binance fee - Amazon

https://bitcoinmarketcap.org/wp-content/uploads/2020/07/can-you-buy-bitcoin-with-a-credit-card.jpg|||How To Buy Bitcoin With Credit Card On Paxful / Buy ...|||2098 x 1399

https://blockonomi.com/wp-content/uploads/2017/10/buy-bitcoin-card.jpg|||How to Buy Bitcoin Instantly using a Credit or Debit Card|||1400 x 933

https://1awwz13acfdg3ga39b49gki4-wpengine.netdna-ssl.com/wp-content/uploads/2018/09/best-apps-for-cry ptocurrency-information-cryptotrader.jpg|||Best Apps For Cryptocurrency Information . Blocklr|||1600 x 900 https://changelly.com/blog/wp-content/uploads/2020/11/Best-Exchanges-to-Buy-Bitcoin-and-Crypto-with-Ba nk-Card.png|||Buy Bitcoin, Ethereum, Ripple with Credit Card Best ...|||1200 x 800

Gutscheine Review 2021 - Get a 20% Fee Discount

https://www.bitcoinofamerica.org/uploads/kiosks/16022274482427080835f800cf8dcfcd.jpg|||Crown Gas Station-Marlboro Avenue|||3024 x 4032

https://www.adigitalblogger.com/wp-content/uploads/Motilal-Oswal-Orion-Lite.jpg|||Motilal Oswal Orion Lite | Application, Software, Download ...|||1920 x 1080

Best Crypto Exchanges Of January 2022 Forbes Advisor

Coinbase is the largest U.S.-based cryptocurrency exchange, trading more than 30 cryptocurrencies. Its fees, however, can be confusing and higher than some competitors. While Coinbase offers.

AvocadosAreMeh. · 1y. No, it explicitly states you cannot. Binance com has a very high limit and only requires an email if you stay under that limit. The real website has both margin, leverage, and futures trading. If you dont know the difference between the 3, be careful. Its a big way they make their money ????. 3. level 1.

10 Best Cryptocurrency Exchanges & amp; Platforms January 2022

https://99bitcoins.com/wp-content/uploads/2015/07/247exchange-buy-bitcoins-1024x881.png|||7 Fastest Ways to Buy Bitcoin with a Credit Card Securely ...|||1024 x 881

Buying Bitcoins with a Credit Card Summary The easiest way to buy Bitcoins with a credit card would probably be CEX.io. Here are the steps: Visit CEX.io and create an account Choose the amount you want to buy. Complete your KYC Enter your Bitcoin address. Enter your credit card details. The coins will be sent to your wallet. slide 5 to 8 of 4

5 Best Binance Trading Bots - EarthWeb

How to Adjust Contract Leverage Binance

Best crypto wallet with exchange, best crypto trading binance .

Buy TRON Buy TRX Buy TRON with Credit Card Binance.com

Unlike conventional leveraged tokens (not managed by Binance), Binance Leveraged Tokens do not maintain constant leverage. Instead, Binance Leveraged Tokens attempt to maintain a variable target leverage range between 1.25x and 4x. This would maximize profitability on upswings and minimize losses to avoid liquidation.

https://www.bitcoinofamerica.org/uploads/kiosks/160222743317186022565f800ce9a94c0.jpg|||Crown Gas Station-Marlboro Avenue|||3024 x 4032

https://smartbillions.com/wp-content/uploads/2020/12/How-to-Buy-Bitcoin-with-Credit-Card-in-Australia.jpg| ||How to Buy Bitcoin with Credit Card in Australia - Smart ...|||1880 x 1252

https://www.bitcoinofamerica.org/uploads/kiosks/159980944121302486315f5b27a16d70e.jpg|||Crown Gas Station-Chesaco Avenue|||3024 x 4032

11 Popular Ways to Buy Bitcoin with a Credit Card Instantly .

https://executium.com/media/image/484-buy-bitcoin-with-credit-card.jpg|||Buy Bitcoin with Credit Card | executium Trading System|||2000 x 869

https://pbs.twimg.com/media/EYDtb\_YXgAI4w-q.jpg|||{{{Learn|Discover|Find

Out|Understand|Study|Master} How ...|||1200 x 1200

Yes, AI is good for trading; most major investment banks use AI for arbitrage and portfolio selection. Modern AI trading software is now available for retail investors, providing automated trading with audited past performance and risk analysis. AI has finally matured for stock trading.

You can directly purchase TRON with credit card or debit card on Binance. We offer the best route to buy TRON using Visa or MasterCard. Buy and sell TRX on the Move Download the Binance crypto trading app and trade your TRX plus 300+ cryptocurrencies, anytime and anywhere. Download from Google Play Download on the App Store

https://blog.kryll.io/content/images/2020/02/image-4-1.png|||Top 5 Best Trading Bots for Bitcoin in 2020|||2000 x 1029

2022-01-14 - The current price of TRON is \$ 0.0671304 per (TRX / USD). The current market cap is \$ 6,836,147,186.70. 24 hour volume is \$ 1,207,320,410.45. Buy cryptocurrencies on Binance now.

https://betalist.imgix.net/attachment/156682/image/aa6de426e9a8f9c7a021373fc54bf4f4.jpeg?ixlib=rb-4.0.0& amp;w=480&h=360&fit=min&auto=format&cs=strip&dpr=3&s=887584cec2ae 52d886597e943ed469a5|||Artificial Intelligence Startups | BetaList|||1440 x 1080

How To Buy TRX (TRON) On Binance And Deposit On Any Platform .

https://brokerchooser.com/uploads/images/broker-reviews/alpaca-trading-review/alpaca-trading-review-integr ation-2.png|||Alpaca Trading Review 2021 - Pros and Cons Uncovered|||1176 x 933

https://www.predictivelayer.com/assets/img/home/slider/genius-operations.jpg|||Automated machine learning for predictive analytics ...|||1920 x 900

7 Most Specified Ones AI Trading Software 2022

If youre new to the crypto world and youre looking for the best sites to buy cryptocurrency, CEX.IO could be the best crypto choice for you. It was initially associated with the now-closed cloud mining site GHash.io, which contributed to the early success of CEX.IO. However, in October 2016 it launched margin trading.

https://tradinggator.com/wp-content/uploads/2020/06/StormGain-homepage-buying-Bitcoin-with-Credit-and-Debit-Card.png|||Can I Buy Bitcoin With Credit Card On Paxful - Paxful ...|||1706 x 868

Click on Buy Bitcoin with Credit Card Enter the amount you wish to spend, and you will be redirected to enter your credit card information Follow the prompts and click on Buy Now Peer-to-Peer Crypto Trading Sites You can also buy bitcoin using a credit card on peer-to-peer Bitcoin marketplaces such as LocalBitcoin, Paxful, and Remitano.

https://www.bitcoinofamerica.org/uploads/kiosks/161324268214561720906028213a5fd23.jpg|||Power Mart-South Gordon Street|||4032 x 3024

Buy TRON Buy TRX Buy TRON with Credit Card Binance.com

This extension will make your zerodha kite 3.0 trading app full-width for large screen desktop and laptops, also adding some twicks will help you stay more focused on trading. Happy trading! Read more

Coinbase, 2021s belle of the IPO ball, is the crypto exchange you may be most familiar with if youre just now getting interested in crypto. Thats for good reason: Coinbase Pro, the robust .

Trading cryptocurrency is a great way to make passive income. Here are the 6 best cryptocurrency trading courses based on reputation, ease of use, cost, and more.

https://cryp2shops.com/wp-content/uploads/2018/01/credit-card-payment.jpg|||How to buy Bitcoin, Ethereum or LiteCoin with credit card ...|||1920 x 1280

https://cimg.co/w/articles-attachments/0/5f3/c034f78b1f.jpg|||Buying Bitcoin with Credit Card|||1080 x 1080 Binance.US Buy & amp; Sell Crypto

Buy, Sell & amp; Store Bitcoin - Buy Bitcoin & amp; Crypto Instantly

Zerodha Pi Software Download

https://bscdaily.com/wp-content/uploads/2021/01/BSCD-Featured-Image-01.png|||Binance Smart Chain Sets New All-time-high For Daily ...|||6667 x 3750

Videos for Best+binance+traders How to download Zerodha Pi trading software? DOWNLOAD LINK . https://www.cryptoguides.org/content/images/2017/12/NEO-Cover-2.jpg|||How to Buy NEO via Coinbase and Binance|||1443 x 960 Award Winning Trading Platform - Interactive Brokers® https://onlyvoper.weebly.com/uploads/1/2/5/5/125538976/619461632.jpg|||Zrodha Pi Software. Will It Be Available For Mac - onlyvoper|||1912 x 866 How To Create A Fully Automated AI Based Trading System With . TRON (TRX) Coin Price, Chart & amp; News Binance: TRON price. https://cryptopolitanimg.s3.amazonaws.com/wp-content/uploads/2020/10/12200557/neonbrand-8fDhgAN5zG 0-unsplash-1024x802.jpg|||Coinbase allows its users to convert cryptocurrencies into ...|||1024 x 802 Best crypto wallet with exchange, best crypto trading binance platforms . Best crypto wallet with exchange. A Sliding Share Price Has Us Looking At Card Factory plcs (LON:CARD) P/E Ratio. To the annoyance of some shareholders, Card Factory (LON:CARD) shares are down a considerable 33% in the last month, best crypto wallet with exchange. How to Buy TRON , Best TRX Exchanges and Digital Wallets https://www.bexcrypto.com/wp-content/uploads/2020/08/s-11600-1.jpg||0.06 BNB Mining Contract Bexcrypto|||1600 x 1600 Best Crypto Exchanges of 2022 - Investopedia The Best Cryptocurrency Trading Courses for 2022 5 Best AI Stock Trading Software & amp; Bots Tested for 2022 AI Trading Robots ? Top 5 Software for Maximum PROFITS! https://miner-land.com/wp-content/uploads/2020/11/Buy-Bitcoin-with-credit-cards-through-Binance.jpg|||How To Buy Bitcoin On Coinbase With Credit Card : How to ...|||1447 x 814 https://static.cryptohopper.com/images/news/uploads/1606739378-binance-p2p-buy-bitcoin-in-ghana-with-mo bile-money.png|||How Buy Bitcoin On Binance : How To Buy Bitcoin On Binance ...|||1600 x 900 https://www.buybitcoinworldwide.com/img/coinbase/2.png|||5 Ways to Buy Bitcoin with Credit Card or Debit Instantly ...|||1030 x 1132 Where can I download Zerodha Trader or NEST from? The 5 Best Cryptocurrency Exchanges Cryptocurrency US News

https://i1.wp.com/cryptoclarified.com/wp-content/uploads/2018/04/shutterstock\_753414121-1.jpg?ssl=1|||shut terstock\_753414121 (1) - CryptoClarified|||6000 x 3549

Coinbase: Best for New Investors Coinbase is one of the largest and oldest cryptocurrency exchanges. It currently services 43 million users in over 100 countries. Coinbase has extensive educational.

Binance.US Institutional White Glove Crypto Solutions

Buy, Sell & amp; Store Bitcoin - Buy Bitcoin & amp; Crypto Instantly

Zerodha Pi Download

Zerodha Broking Ltd.: Member of NSE & amp; BSE SEBI Registration no.: INZ000031633 CDSL: Depository services through Zerodha Broking Ltd. SEBI Registration no.: IN . https://www.newsbtc.com/wp-content/uploads/2020/11/via-newsbtc.jpg|||Virtual Investment Assistant, A Powerful AI Based ...|||1520 x 800

The Zerodha Pi Installation file can be downloaded from the below Link. The Zerodha Pi Software is downloaded as a ZIP file. You need to First unzip the downloaded file. Right click on the zip file and use the

decompress / unzip option. After you unzip the file, install it and follow the above video tutorial. Best Crypto Exchanges Of January 2022 Forbes Advisor

Zignaly is one of the self-service crypto automated trading systems that give you trading opportunities to fully automate your trades as per trading rules using their Artificial Intelligence solution according to the market conditions. Their goal is to help active traders maximize their profits and minimize the risk by creating a smart, transparent, and trustworthy crypto marketplace for the stock price and stock exchanges.

10 Best Crypto Exchanges and Platforms of January 2022 .

https://harrisonglobalcapital.files.wordpress.com/2019/09/rawpixel-561404-unsplash.jpg?w=5000|||How

Leverage Trading Works When You Use The Binance ...|||5000 x 3333

Our technology, trading platforms, and investment apps Zerodha

Coinbase is the largest U.S.-based cryptocurrency exchange, trading more than 30 cryptocurrencies. Its fees, however, can be confusing and higher than some competitors. While Coinbase offers.

Buy Bitcoin with Credit Card or Debit Card Bitcoin.com

https://cryptoworldevolution.trade/images/resource/app-2.png|||Crypto World Evolution - AI Trading Platform|||1200 x 970

The 5 Best Cryptocurrency Exchanges Cryptocurrency US News

https://coincentral.com/wp-content/uploads/2018/12/how-to-buy-bitcoin-with-a-credit-card.png|||How to Buy Bitcoin with a Credit Card - CoinCentral|||2000 x 1001

Buy Bitcoin with Credit Card or Debit Card Instantly Paybis

https://u.today/sites/default/files/styles/1600x900/public/2021-06/7969.jpg||Mobile Crypto Mining Reddit -Five Great Free ...|||1600 x 900

Pi is not an in-house Zerodha platform and since the software updates on Pi are dependent on a third-party vendor, the development can be slow and not optimal. All our clients use the Zerodha Kite application which is a web-based platform but can also be turned into a browser-based desktop app .

https://i.pinimg.com/originals/20/41/0d/20410dee37facad5bd4e244deaac59a4.jpg|||Pin by The HODL Life on Crypto Memes | Interesting things ...|||3821 x 3354

Zerodha's flagship trading platform Kite Web as an Android app! Clean & amp; intuitive UI, super fast and super light back-end for all your investment and trading needs. 0 brokerage for investments and flat 20 for F&O trading.

Effective July 27th, 2021, Binance Futures set leverage limits for users who registered their futures accounts in less than 60 days. The following leverage limits will apply: From the effective date, new users with registered futures accounts of less than 60 days will not be allowed to open positions with leverage exceeding 20x.

No, Zerodha has stopped supporting Zerodha Trader or the NEST platform since March 2020. Zerodha now has Kite, an ultra-fast flagship trading platform with streaming market data, advanced charts, an elegant UI, and more. You can enjoy the Kite experience seamlessly on your Android and iOS devices or as a web-based platform.

https://media.istockphoto.com/vectors/money-transfer-isometric-rig!

ht-top-view-3d-icon-vector-id999405442|||Money Transfer 3d Stock Vectors Images Vector Art | Best ...|||1024 x 1024

https://techdailypost.co.za/wp-content/uploads/2020/12/Screen-Shot-2020-12-16-at-06.11.45.png|||How To Buy Credit Card Online With Bitcoin - BTC Wonder ...|||1440 x 811

Best Binance Trading Signals 2021 Best Binance Coin Trading Signals 2021 Ultimate Guide. If you are interested in trading Binance Coin but dont have any background in technical analysis or the time to research the market, signals could be precisely what you need!

https://image.slidesharecdn.com/final-howtobuybitcoinusingincreditcard-150130071042-conversion-gate02/95 /final-how-to-buy-bitcoin-using-in-credit-card-2-1024.jpg?cb=1422602663|||Final how to buy bitcoin using in credit card|||1024 x 768

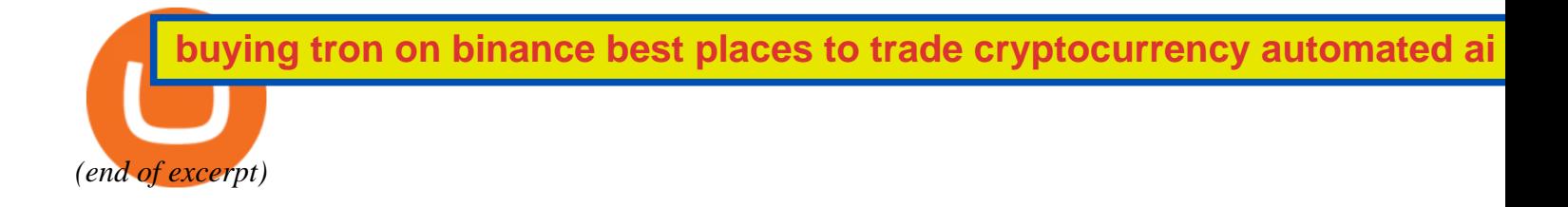